### Logistic Regression Part 1

1

### **The exponential function**

The exponential function  $exp(x) = e^x$  plays a fundamental role in logistic regression and in many other branches of mathematical modelling, machine learning and data science.

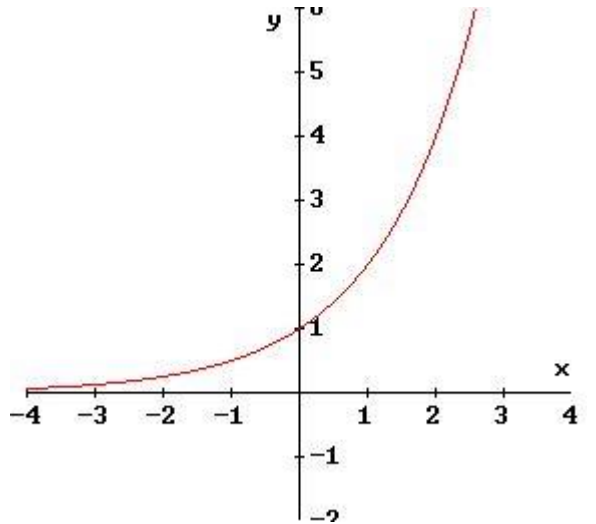

When *x* tends to  $-\infty$  the exponential tends to 0. When *x* tends to 0 the exponential tends to 1. When *x* tends to  $+\infty$  the exponential tends to  $+\infty$ .

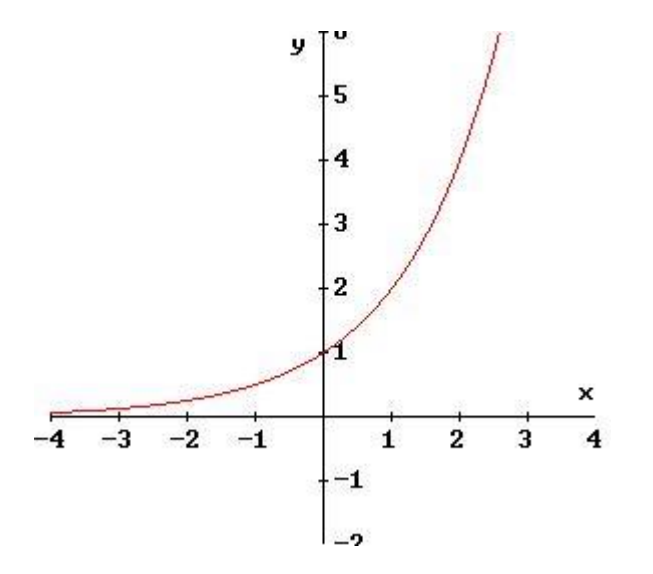

The exponential function with *x* positive models a growth with rate of increase proportional to the size. The bigger the value, the bigger its rate of increase. With *x* negative, the rate of *decrease* is proportional to the size. Said another way, the smaller the value, the more slowly it decreases.

### **The logarithmic function**

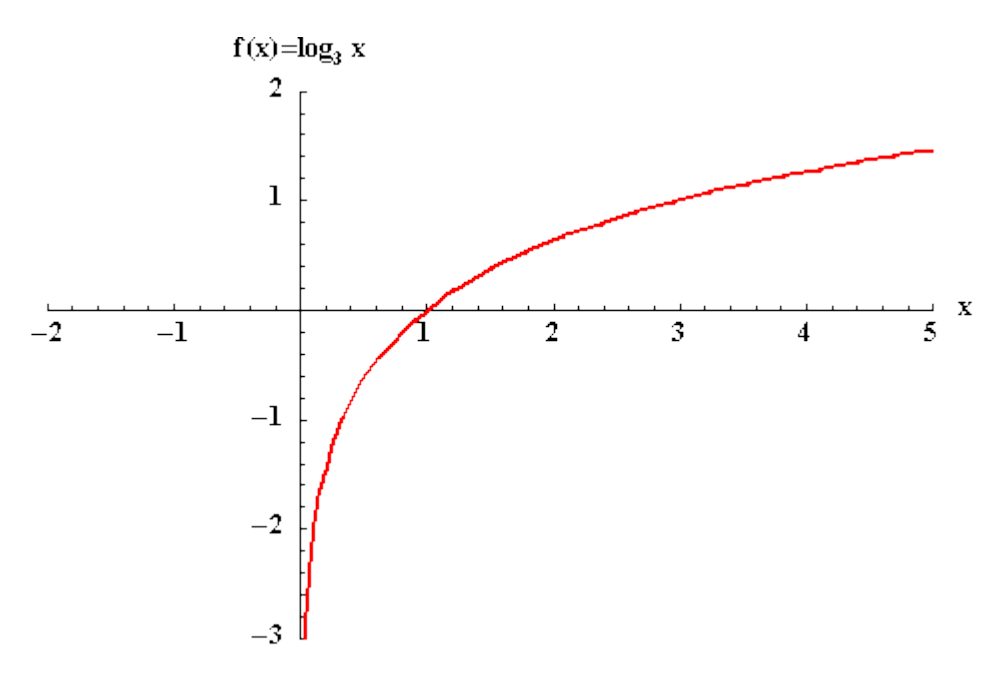

The logarithmic function  $log(x)$  is the inverse of the exponential function:  $log(exp(x)) = exp(log(x)) = 1$ 

When *x* tends to 0 the logarithm tends to - $\infty$ . When *x* tends to 1 the logarithm tends to 0.

When *x* tends to  $+\infty$  the logarithm tends to  $+\infty$ .

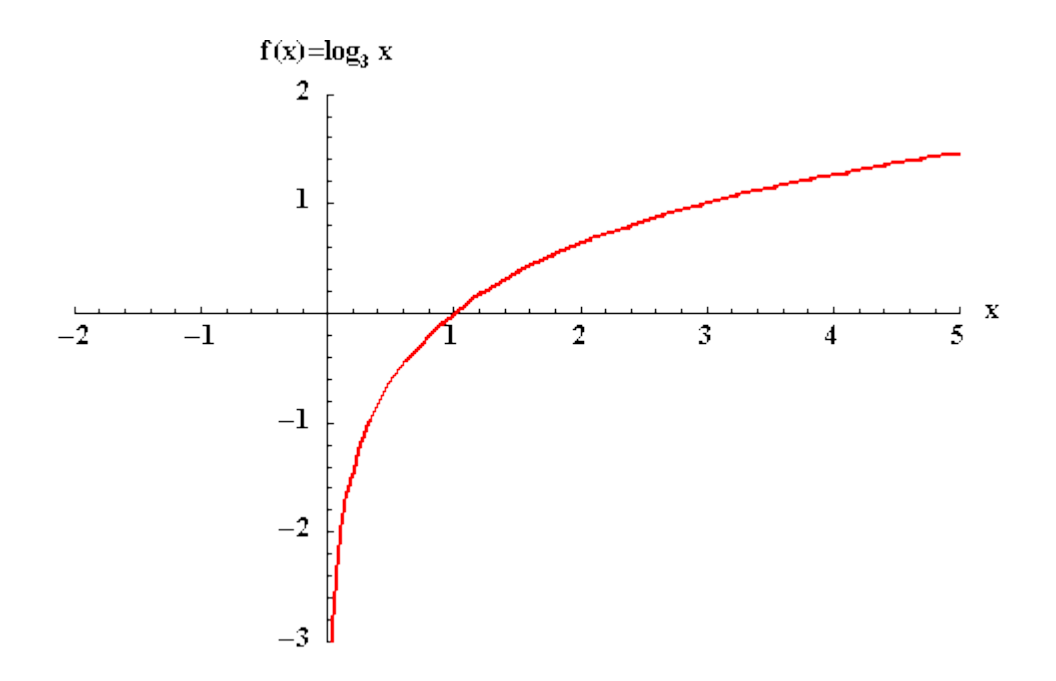

The logarithmic function models growth processes where the rate of increase is inversely proportional to the current size *x*, i.e. it is proportional to 1 / *x*. The bigger the value of *x*, the more slowly *y* increases. The smaller the value of *x* the more quickly *y* decreases.

### **The logistic function**

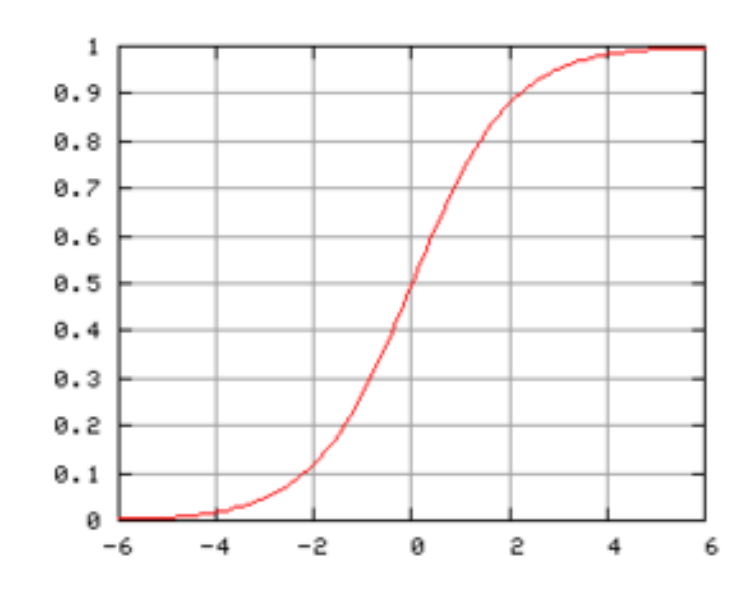

The logistic function is

$$
logit(x) = \frac{e^x}{1 + e^x}
$$

When *x* tends to  $-\infty$  the logistic tends to 0. When *x* tends to 0 the logistic tends to 1/2. When *x* tends to  $+\infty$  the logistic tends to 1.

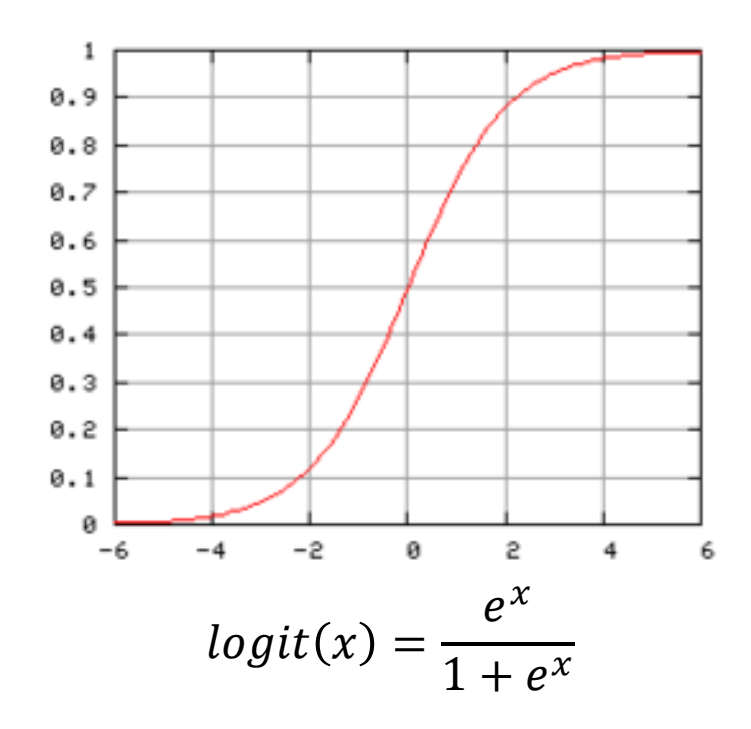

The logistic function models resource limited exponential growth The impact of the factor *x* makes *y* to grow but not without limits as in the exponential. After the flex point  $x = 0$ , the growth start getting slower and it never reaches 1, though tending to it.

# **From labels to cells**

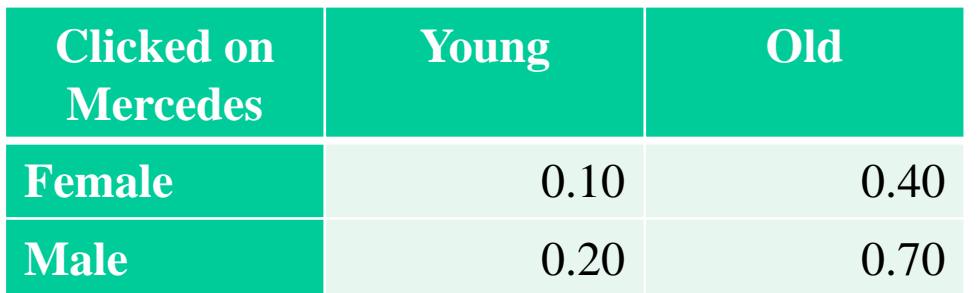

Each cell gives the observed frequency of clicks. E.g., young females (whichever way this class is defined) clicks in the 10% of case.

[Note: these CTRs are unrealistically high in practice].

We want to build up a predictive model like this:

 $P(Clocked = Yes | Gender = g and Age = a) = f(g, a)$ 

It means that once we know the gender and the age class of an user, then we are able to predict the probability that he/she clicks, when exposed to an impression of the advertiser Mercedes.

The prediction is built applying the function *f* to the numbers *g* and *a*.

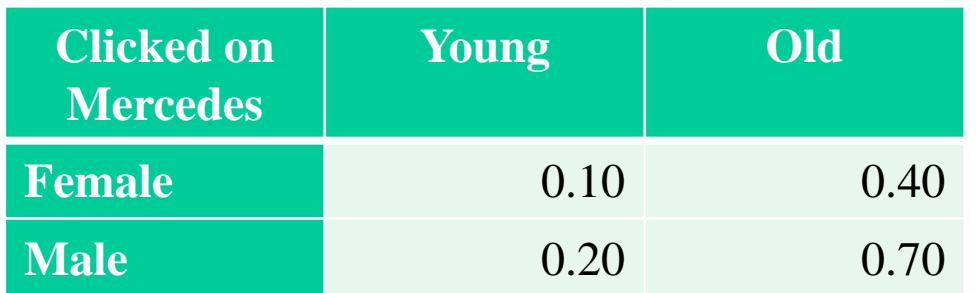

First, we have to code the attribute Gender as numeric. In this case this is very simple: we code Female as 1 and Male as 0. Doing the opposite is absolutely equivalent, it is only an arbitrary convention.

The same for Young  $= 1$  and Old  $= 0$ .

So, the function *f* has to map  $\{0, 1\} \times \{0, 1\} \rightarrow (0, 1)$  the interval from 0 to 1.

Why  $f: \{0, 1\}^2 \to (0, 1)$  and not  $f: \{0, 1\}^2 \to [0, 1]$  ?

I.e., why the open interval 0..1 and not the closed one, including extremes 0 and 1? Because even if we did not observe any click, we do not want to infer that click will never happen, so we exclude the answer 0.

The opposite reason holds for excluding value 1.

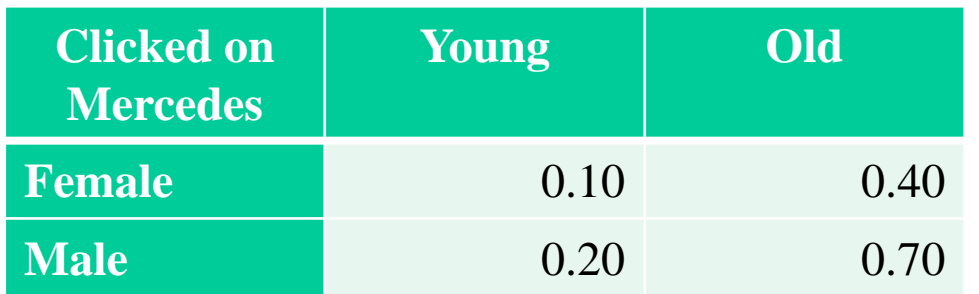

We would like to have a function of this shape:

 $f(g, a) = \beta + \beta$ gender  $\times$  GENDER +  $\beta$ age  $\times$  AGE

When an user arrives, we check his/her gender *g* and age *a* (both are 0 or 1), substitute *g* in GENDER and *a* in AGE, then compute the right hand side of the equation.

The result is the predicted probability that the user will click on the advertisement.

Of course, to make the computation we need the values for the 3 beta-parameters.

How can we obtain them?

It is possible to get them from certain software tools that give us the *best fitting values for the parameters*. For the moment, let us omit exactly defining what this statement means and take it in the intuitive sense.

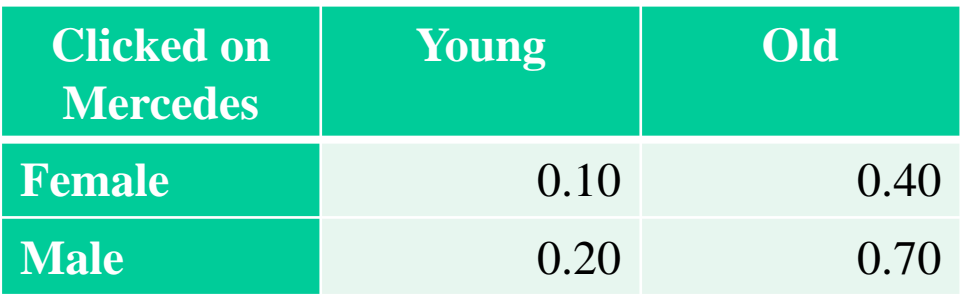

 $f(g, a) = \beta + \beta$ gender  $\times$  GENDER +  $\beta$ age  $\times$  AGE

An user arrives. We check it is a female of age classified as young (e.g., she is 24 and we classify as *young* any person below 30).

The user's attributes are GENDER  $= 1$  and AGE  $= 1$ .

The parameters received by a tool are  $\beta = 0.02$ ,  $\beta$  gender = 0.01,  $\beta$  age = 0.08 Substituting

 $f(g, a) = 0.02 + 0.01 \times 1 + 0.08 \times 1 = 0.11$ 

The prediction is that the user will click with probability 11%.

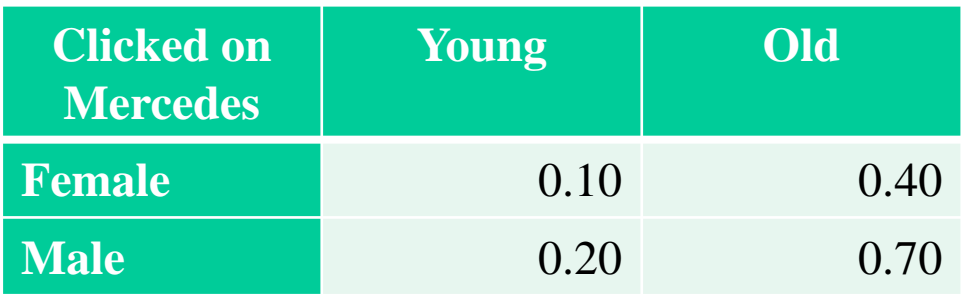

#### $f(g, a) = \beta + \beta$ gender  $\times$  GENDER +  $\beta$ age  $\times$  AGE

Why doing such a complex procedure instead of simply getting the obvious answer 10%? Data itself says that very clearly …

Yes, but available data is a sample out of the «true» population. Often it is too small to be enough reliable. Often it is simply missing. If we have a lot of attributes, often each combination of attribute values is seldom or never represented in the dataset.

We adopt a different approach: using data to discover the impact of the attributes on the answer (to click or not to click), then using attributes' estimated impacts to re-build an estimate of the answer.

So doing, estimates will be not equal to observed frequencies.

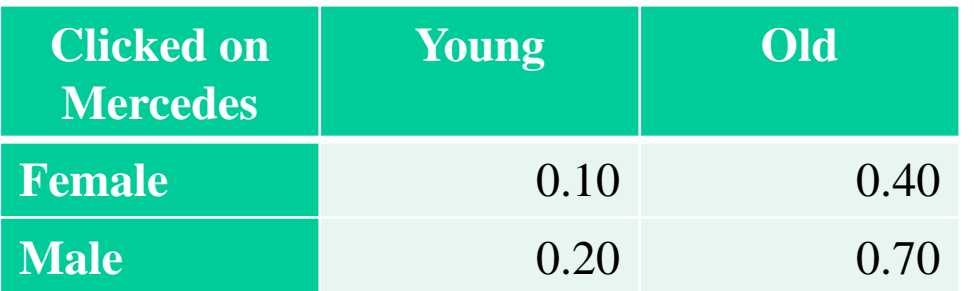

Prob(Clicked = 1 | Gender = g and  $Age = a$ )

=  $\beta + \beta$ gender  $\times$  GENDER +  $\beta$ age  $\times$  AGE

The model **cannot** really be put at work in this form, for it has some drawbacks. The most evident is that the beta-parameters are generic real numbers, so the weighted sum of the attributes values can be any real number (though they are binary values).

This is not admissible: the outcome of the right hand side must be a probability, it cannot be greater than 1 or smaller than 0.

We move to a more refined model, capable to ensure this property.

# **Logistic regression model**

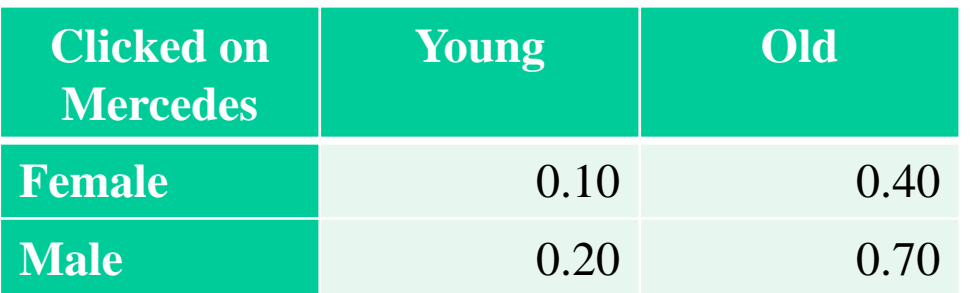

Let

$$
p = Prob(Clicked = 1 | Gender = g and Age = a),
$$

 $logit(p) = log [p / (1 - p],$ 

The new model is

 $logit(p) = \beta + \beta$ gender  $\times$  GENDER +  $\beta$ age  $\times$  AGE

that is, you substitute user attributes and parameters suggested by a *Logistic Regression* tool and you get not exactly the predicted probability *p*, but its logit. This is not a problem: once you know the *logit(p)*, you can easily find *p* itself.

# **Odds**

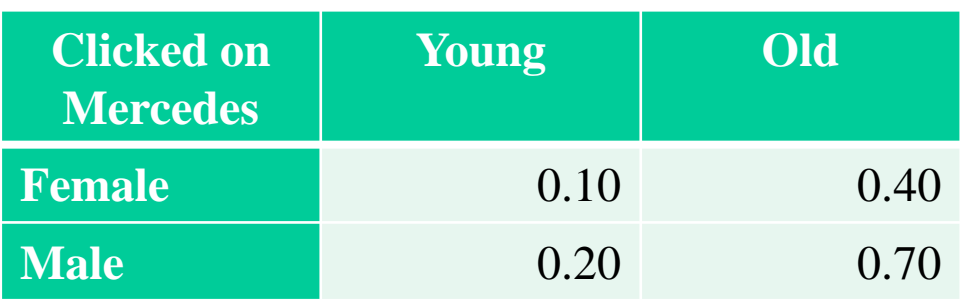

 $p = Prob(Clicked = 1 | Gender = g and Age = a),$  $logit(p) = log(odds)$ , odds =  $p/(1-p)$  $logit(p) = \beta + \beta$  gender  $\times$  GENDER +  $\beta$ age  $\times$  AGE

Odds are another view of probabilities.

In a bet where the probability of winning is  $p = 0.5$  it is  $odds = 1$ . This is the fair pot you have to gamble against a pot of 1. I.e., the bet is even and it you fairly bet 1€ vs. 1€.

If it is  $p = 0.75$  then the odds are 3: you bet  $3 \in \mathbb{R}$  vs. 1 $\in$ , if the bet is fair.

In logistic regression, the weighted sum of attributes gives the logarithm of the odds.

# **Logistic Model in Exponential form**

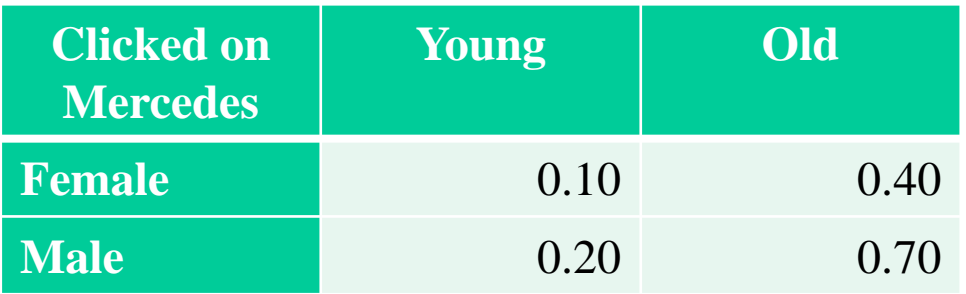

```
p = Prob(Clicked = 1 | Gender = g and Age = a),odds = p/(1-p)odds = exp(\beta + \beta \text{gender} \times \text{GENDER} + \beta \text{age} \times \text{AGE})
```
This is the same equation: we have simply applied the exponential function on both sides.

Now the prediction function is more complex and less intuitive, while the prediction itself, the odds, is more naturally understandable.

The odds is predicted by the expression in round brackets (the sum of attributes values weighted with the parameters selected by the logistic regression tool) applying the exponential. The odds grows quickly for big values of the expression, slowly for small values.

### **Logistic Model in logistic form**

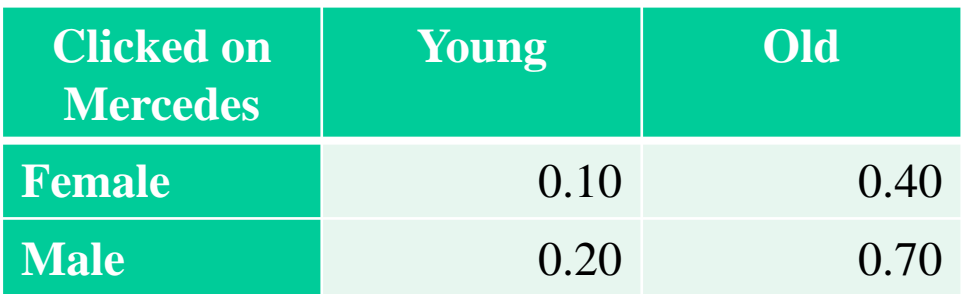

 $p = Prob(Clicked = 1 | Gender = g and Age = a),$  $x = \beta + \beta$ gender  $\times$  GENDER +  $\beta$ age  $\times$  AGE  $\dot{p} =$  $e^{\chi}$  $1+e^x$ 

This is the same equation in its most common form.

Now the prediction function is even more complex and less intuitive, while the prediction itself, the probability, is perfectly natural.

The probability is predicted by the expression in round brackets (the sum of attributes values weighted with the parameters selected by the logistic regression tool) applying the logistic function.